**Next Hospital Pharmacist Seminar in 信州 2024**

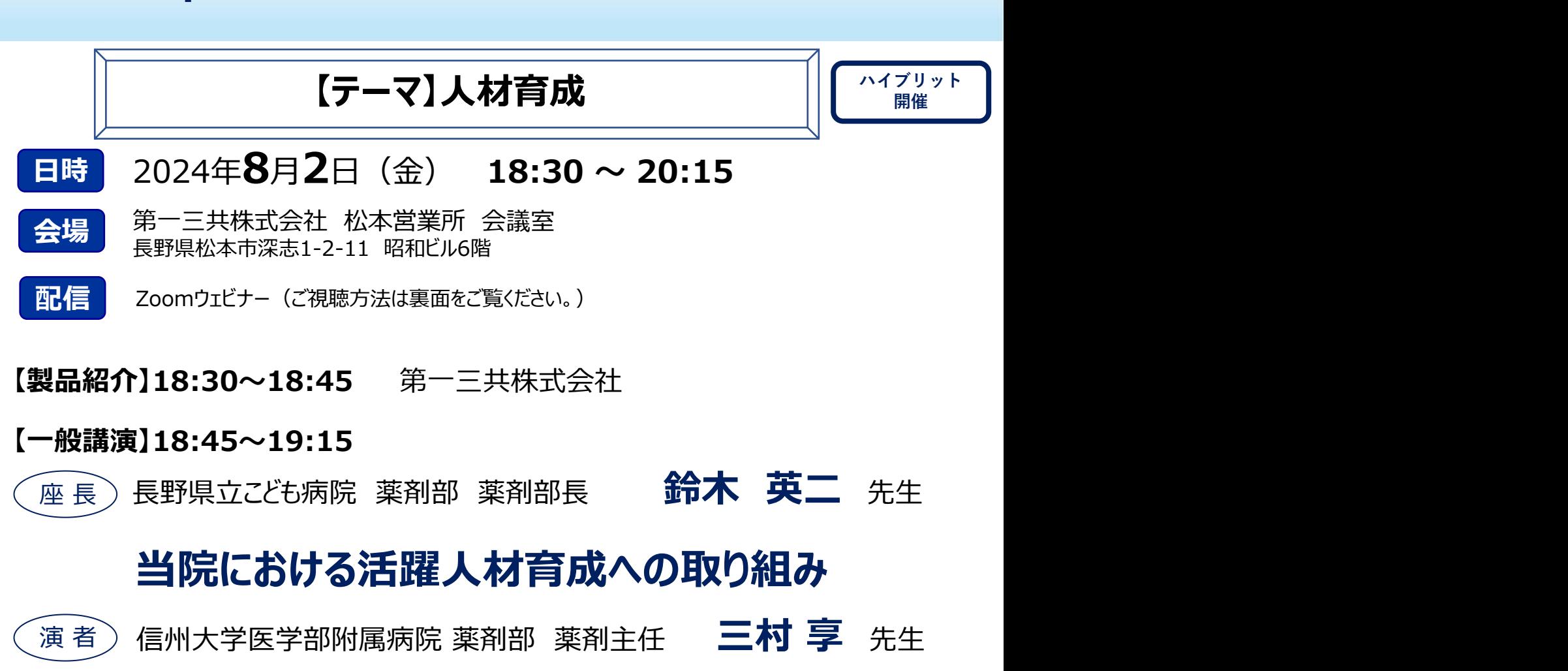

## **【特別講演】19:15~20:15**

座 長 ) 信州大学医学部附属病院 楽剤部 アンドランド しゅうしゅう たいしゅう しゅうしゅう

教授・薬剤部長 **内藤 隆文** 先生

## **薬剤師の育成と組織運営**

東北大学病院 教授・薬剤部長 **眞野 成康** 先生 演 者

**「日病薬病院薬学認定薬剤師制度(領域:Ⅱ-5 1単位)として申請を予定しております。」 「日本薬剤師研修センターの研修会(1単位)として申請中」**

【事前登録のお願い】 参加ご希望の先生は右記二次元コードより事前登録をお願い申し上げます。 ご入力いただいた情報を担当者が確認させていただいた後にシステムより 視聴URL・パスコードが自動配信されます。 ご不明点は下記メールアドレスにご連絡をお願いいたします。 担当:万代 mandai.naohiko.an@daiichisankyo.co.jp

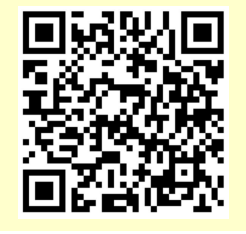

当日は、ご参加の際に、ご施設名とご芳名、薬剤師名簿番号の入力・記載をお願い申し上げます。また、芳名帳及びログイン 時に記載頂きましたご施設名、ご芳名につきましては、医薬品の適正使用情報および医学・薬学に関する情報提供のために利 用させていただくことがございます。何卒、ご理解とご協力を賜りますようお願い申し上げます。

共催 長野県病院薬剤師会 ● 第一三共株式会社

## Web講演会ご視聴方法

ZOOM Webinarによるご視聴は、事務局よりご案内差し上げた先生のみとなっております。 なお、本講演会は医療用医薬品に関する情報を取り扱いますので、医療関係者以外の方がいらっしゃる 公共の場所などからのアクセスはお控えください。 また、録音、録画、撮影等はお控えください。

ZOOM Webinarによる **ADVENT** PC

での接続をお願いします

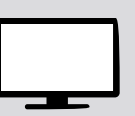

推奨ご視聴環境 Windows、MacOS サポートブラウザ ZOOMアプリのイン インターネット環境の良い場所 PC  $\begin{array}{ccc} & & \text{or} & \text{or} \end{array}$ Google Chrome

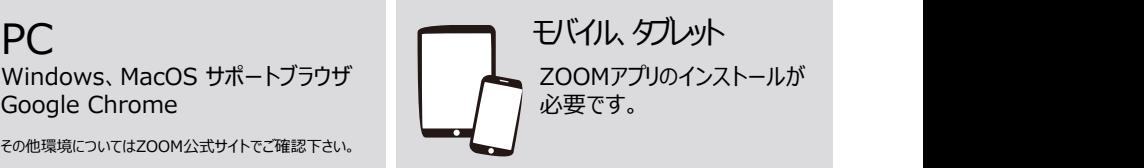

ZOOMアプリのインストールが

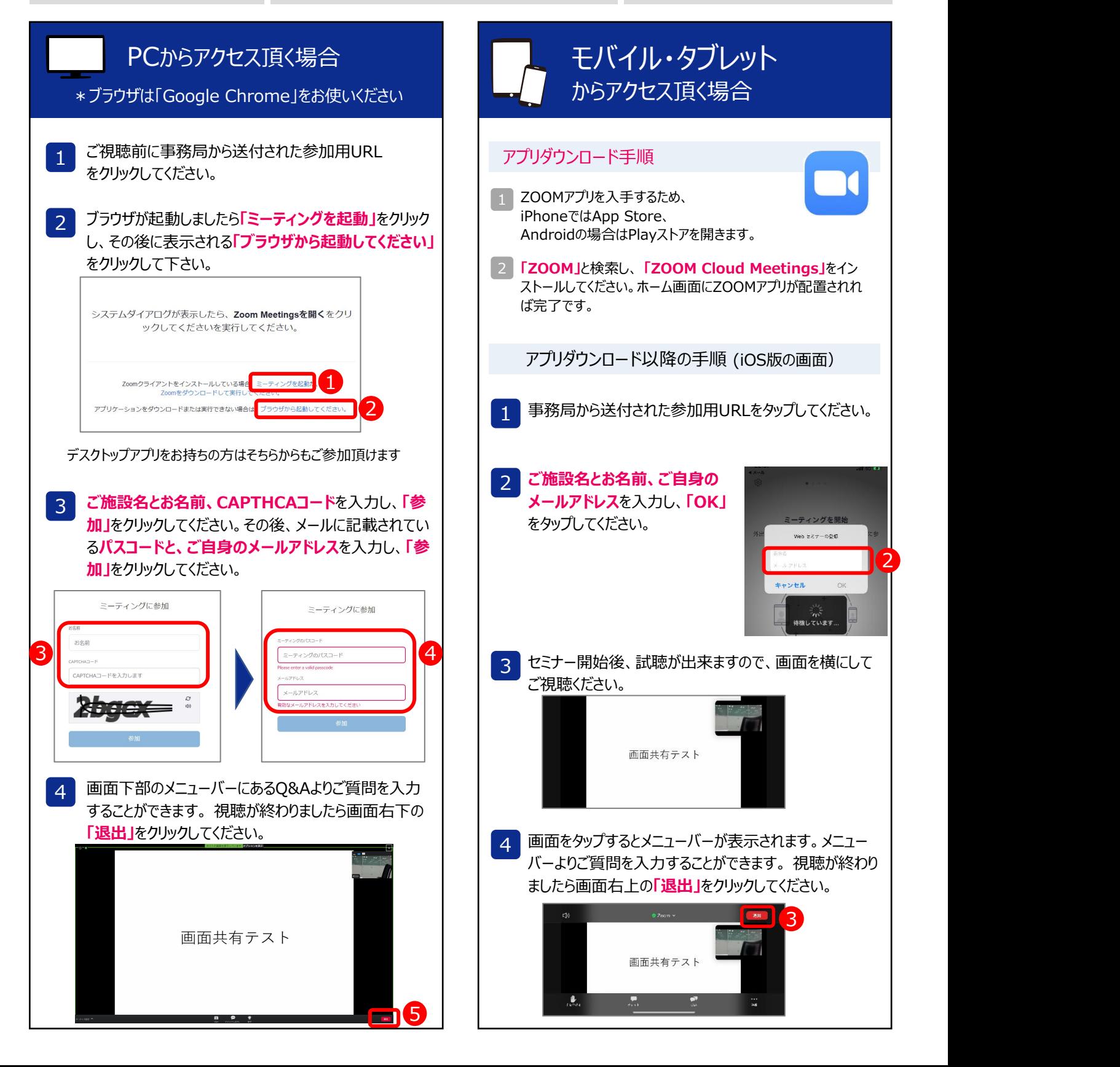